# 公益財団法人キーエンス財団 2024年度 奨学生募集要項

 $\mathbf{1}$ 

## 1. 奨学金概要

- (1) 給 付 月 額:10万円 (年額120万円)
- (2) 給付対象期間: 2024年4月~2028年3月 (最短修業年限)
- (3) 給 付 方 法: 毎月25日までに、当月分を本人名義の金融機関口座へ振込みにて給付 ただし、初回は、4~7月までの4ヶ月分を7月25日までに給付予定 ※ 給付日が金融機関等の休業日である場合は、その前営業日に給付

## 2. 応募資格

以下のいずれの各項にも該当する者

- ・2024年4月に日本の大学に入学する者
	- (4年制の学部・学科生に限る。ただし通信教育課程及び夜間学部生、並びに留学生を除く。)
- ・2024年4月1日現在、20歳以下である者
- ・経済的な支援を必要とする者
- ※ 日本学生支援機構を含む他の奨学金との併用について (併用とは、当財団の奨学金に加え、期間を一部でも重複して他の奨学金を受給すること)
	- · 貸与型奨学金:併用可
	- ・給付型奨学金:併用不可 (ただし海外留学支援の奨学金は併用可)
	- ・国の修学支援制度による授業料等減免:併用可
	- ・大学独自の制度のうち現金が給付されるのではなく、大学に納付する授業料が実際に 減額または免除される制度:併用可

# 3. 募集概要

(1) 募集期間 (予定)

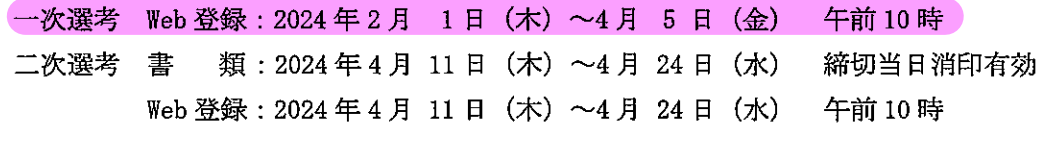

(2) 募集人数:600名程度

4. 応募方法

<一次選考>

- (1) 当財団ホームページ上にて必要事項及び小論文を登録(入力)してください。ただし、 「応募は本人からに限ります。
- (2) 2024年4月11日 (木) (予定)に選考結果 (採否)の通知メールを送信いたします。

# <二次選考> (一次選考に通過した方のみ)

(1) 当財団ホームページにて、所定の小論文など必要事項を登録してください。

- (2) 下記書類(最新のもの)を、当財団事務局へ郵送してください。
	- \* 詳細は、応募開始時に公開される「応募手引き」をご参照ください。
	- (I) 大学の学生証 (写真付): A4の用紙にコピーしたもの ※ 学生証に写真がない場合は、公的機関発行の写真付証書 (例:運転免許証、パスポート等) ② 在籍大学の在学証明書 (原本) 3 卒業高校の調査書 (原本、開封無効) ※ 高等学校卒業程度認定試験合格者は、合格成績証明書 (原本) 4 世帯全員分の住民票の写し (原本) ※ 発行日から3ヶ月以内 ※ 続柄記載あり ※ 日本国籍を有する者:本籍地記載あり 上記以外の者 :在留資格等記載あり ※ マイナンバーの記載がないもの 5 所得·課税証明書又は非課税証明書·住民税決定証明等の原本 ※ 市町村が発行した収入及び所得控除の金額の記載があるもの ※ 令和4年1月1日から12月31日までの所得に基づくもの ※ 原則として父母両方の証明書を提出 ただし、離別又は死別で父母がいない場合は、応募者の生活を支えている者を 含めた証明書の提出を求めることがあります。 6 健康保険証: A4の用紙にコピーしたもの ※「ご家族情報」に記載した家族全員分を提出してください。 \* 送付の際の注意事項 · A4サイズの封筒1通にすべての書類を入れてください。 書類の不足があった場合は、いかなる理由であれ受理いたしません。
		- ・お送りいただいた書類は返却いたしません。
- 5. 二次選考書類の郵送先及び問い合わせ先
- (1) 郵送先

〒533-8555 大阪市東淀川区東中島 1-3-14

公益財団法人キーエンス財団 事務局 宛

(2) お問い合わせ先

当財団ホームページの「お問い合わせフォーム」よりお願いいたします。

※ 書類到着に関する問い合わせには対応いたしかねます。 到着確認は、レターパック等の追跡サービスをご利用ください。

## 6. 選考・採用内定

応募いただいたデータ及び書類をもって、当財団の奨学生選考委員により選考を行います。 二次選考の選考結果 (採否)は、6月中旬までに本人に通知します。

## 7. 採用者の手続き

- (1) 振り込み先情報 奨学金の振込先金融機関口座情報(本人名義に限る)を所定の方法により指定する期日 までに届け出てください。
- (2) 確認書 (誓約事項及び同意事項) 記載事項を確認し、本人及び保護者等が署名のうえ、指定する期日までに当財団事務局 宛てに送ってください。

### 8. 奨学生の義務

奨学生は次に定める義務を履行する必要があります。

- (1) 当財団が定めるレポート、直近の成績証明書及び在学証明書を期日までに提出すること
- (2) 下記の場合、所定の方法により当財団へ届け出ること
	- ① 休学するとき
	- ② 復学するとき
	- 3 大学より停学処分を受けたとき
	- 4 学籍を失ったとき
	- 6 最短修業年限 (4年間) で卒業できる見込みがなくなったとき
	- 666年制の学部・学科に属することが明らかになったとき
	- ⑦ 他の大学や学部に転学・編入学、転学部 (科) することが決まったとき
	- 8 当財団の奨学金受給を辞退するとき
	- ⑨ 他の給付型奨学金を受給することが決まったとき
	- 10 当財団に登録した情報等(氏名、住所、電話番号、メールアドレス、振込口座等)に 変更があったとき

9. 奨学金の一時停止

以下の場合は、奨学金の給付を一時停止します。

- ① 休学したとき
- ② 8. 奨学生の義務 (1) の提出義務を適切に果たさなかったとき

#### 10. 奨学生の資格喪失

下記の事由に該当したときは、当財団の奨学生としての資格を失うこととなります。

- ① 停学となったとき
- ② 学籍を失ったとき(ただし、転学・編入学を除く)
- 3 奨学生自身が努力を怠ったことなど本人の責めに帰すべき事由により最短修業年限で 卒業できないことが確定したとき
- ④ 奨学生に採用された後に学部・学科の所属が決定し、6年制の学部・学科に属する事実 が判明したとき
- 6 奨学生より辞退の申し出があったとき
- 6 併用を認めていない他の給付型奨学金を受給した事実が判明したとき
- ⑦ 奨学金の給付一時停止後、当財団が奨学生に提示する停止解除の要件を適切に満たさな かったとき
- 8 正当な理由なく、8. 奨学生の義務 (1) の提出義務を継続して果たさなかったとき
- (9) 学業成績又は品行が著しく不良であるとき
- ⑩ 反社会的勢力と何らかの関わりを有することが判明したとき
- 10 前各号のほか、奨学生として適当でない事実があったとき

# 11. 個人情報の取扱いについて

応募の際に提出していただく個人情報は、奨学生の募集、選考、採用、及び当財団が奨学金 給付事業を継続・遂行するために必要となる業務以外には使用いたしません。

採用者については、在籍大学及び出身高校に連絡いたします。

# 12. その他

- ・当財団の奨学金給付は、大学卒業後の進路等について制約を課すものではありません。
- ・選考の過程で面接する場合があります。

 $\ddot{\sim}$